**Fecha de Publicación:** 13-04-2018 13:08 Hs.

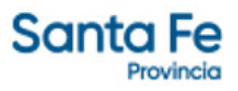

# LICITACIÓN PRIVADA Nº 31/2018

**- Modalidad**: SIN MODALIDAD

**- Estado**: CONCLUIDA

**- Alcance**: NACIONAL

**- Objeto de la Gestión**: ADQUISICION DE MATERIALES PARA TRABAJOS DE IMPRESION CON DESTINO A LA IMPRENTA OFICIAL DEPENDIENTE DEL MINISTERIO DE GOBIERNO Y REFORMA DEL ESTADO

**- Descripción**: ADQUISICION DE MATERIALES PARA IMPRESION

**- Rubros - Subrubros**:

INSUMOS P/A.GRAFICAS-MATERIAL P/ENCUADERNAR - INSUMOS P/A.GRAFICAS-MATERIAL P/ENCUADERNAR

REPUESTOS-ACCESORIOS EN GENERAL - REPUESTOS MAQUINAS P/LAS ARTES GRAFICAS

PROD.MEDICINALES-PROD.QUIM.-INSUMOS P/ENV.MEDICINALES - PRODUCTOS QUIMICOS PARA LABORATORIO

TELA - TELA

LIBRERIA - ARTICULOS DE LIBRERIA

#### **- Organismo comitente**:

MINISTERIO DE GOBIERNO Y REFORMA DEL ESTADO (DIR. ADM.)

#### **- Organismo licitante**:

SUBSECRETARÍA DE CONTRATACIONES Y GESTIÓN DE BIENES

#### **- Lugar de presentación de ofertas**:

SUBSECRETARIA DE CONTRATACIONES Y GESTION DE BIENES, AVENIDA PRESIDENTE ARTURO ILLIA 1151, 0342 - 4506800 INT. 39466/468, SANTA FE, SANTA FE

**- Fecha y hora límite de presentación de ofertas**:

02-05-2018 10:00 Hs.

**- Lugar de apertura de ofertas**: SUBSECRETARIA DE CONTRATACIONES Y GESTION DE BIENES, AVENIDA PRESIDENTE ARTURO ILLIA 1151, 0342 - 4506800 INT. 39466/468, SANTA FE, SANTA FE

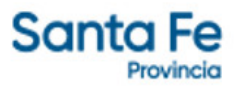

**- Fecha y hora de apertura de ofertas**: 02-05-2018 10:00 Hs. -

- **Valor del pliego**: \$ 390
- **Expedientes**:

EXPEDIENTE PRINCIPAL: [00101-0274600-5](https://www.santafe.gov.ar/index.php/apps/sie?mesa=00101&numero=0274600&digito=5&tipoSIE=1&iniciar=Buscar)

**- Monto Original**: \$ 971.020,18

## **Documentos**

**- Pliego**

PUBYCG

L.PR. N° 31/18

## **- Acta de Apertura**

ACTA DE APERTURA

## **- Informe de Preadjudicación**

INFORME DE PREADJUDICACIÓN

## **- Nómina de Oferentes**

NÓMINA DE OFERENTES

## **- Cuadro Comparativo de Precios**

CUADRO COMPARATIVO DE PRECIOS

#### **- Orden de Provisión**

OP N° 149/18 - COMUNICACIONE GRAFICAS DE ENRIQUE DANIEL CONIGLIO

OP N° 150718 - ENCUENTRO GRAFICO DE VICENTE CARLOS RUFFOLO